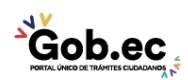

Registro Único de Trámites y Regulaciones

Código de Trámite: GADDMQ-MO-SMO-09 Página 1 de 2

## Información de Trámite

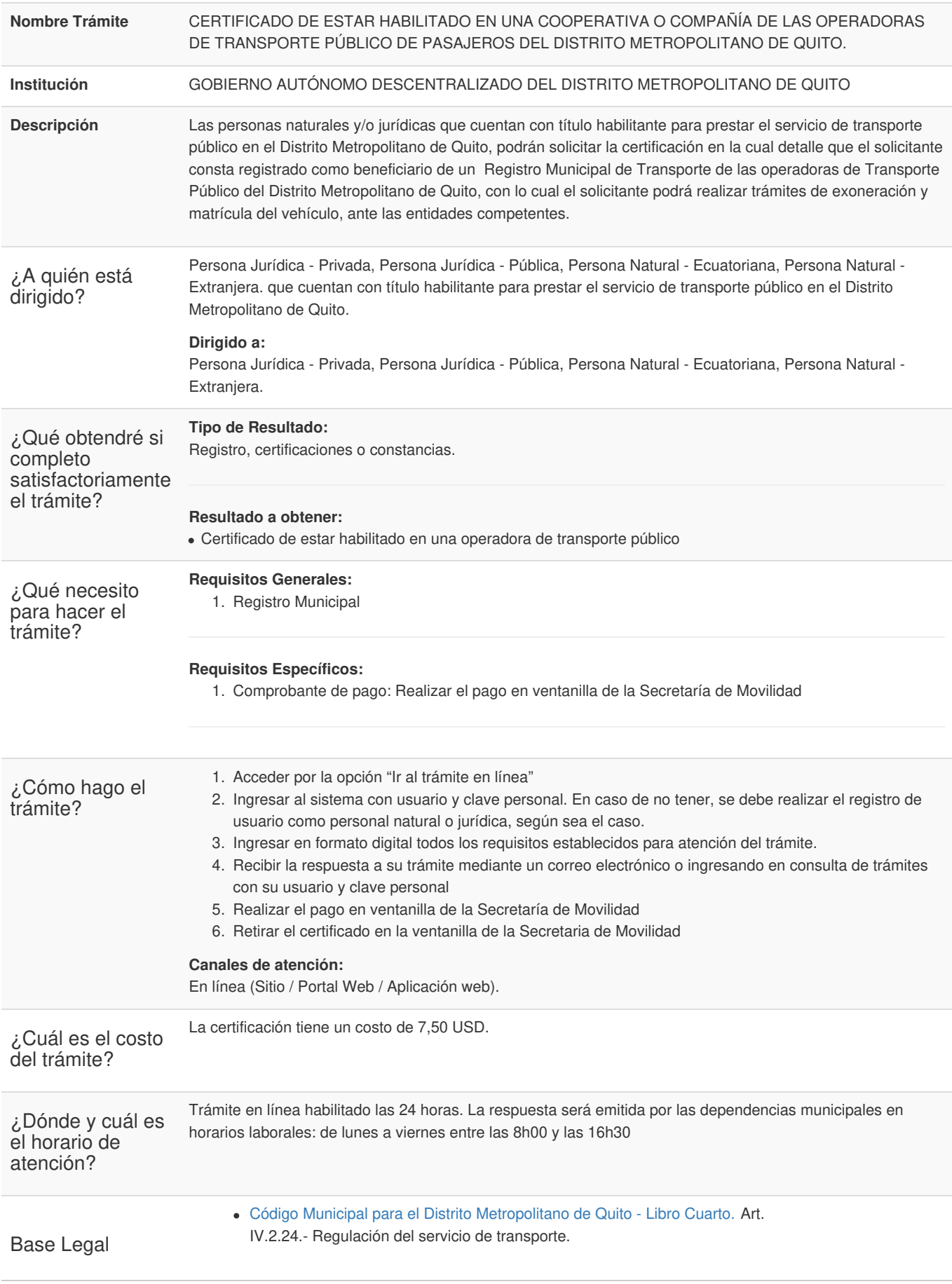

**Gob.ec** 

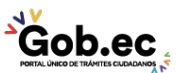

Código de Trámite: GADDMQ-MO-SMO-09 Página 2 de 2

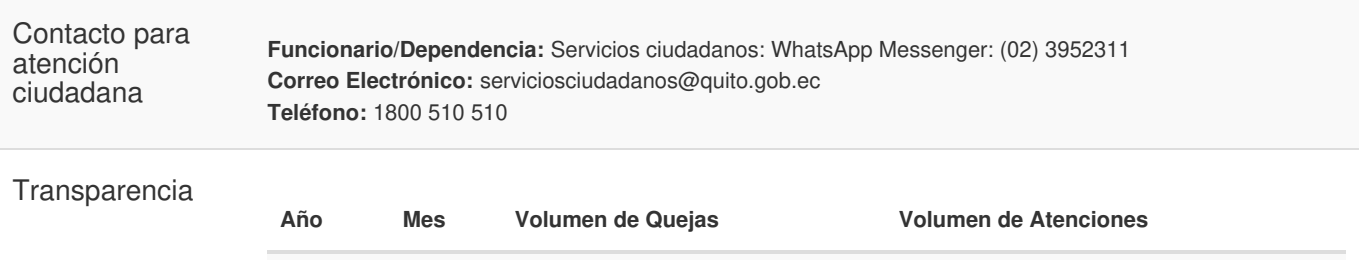

2019 08 10 10

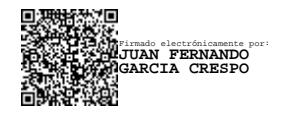

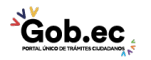